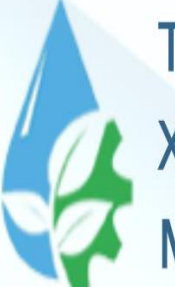

**TOSHKENT IRRIGATSIYA VA QISHLOQ** XO'JALIGINI MEXANIZATSIYALASH **MUHANDISLARI INSTITUTI** 

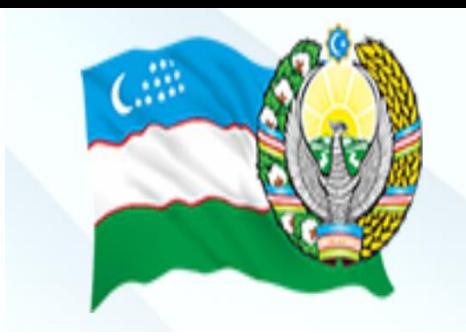

#### Axborot texnologiyalari va jarayonlarni matematik modellashtirish **Fan:**

#### **Chiziqli modellar va ularni yechish. mavzu 4-**

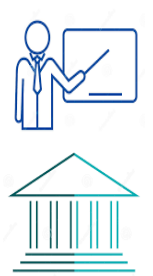

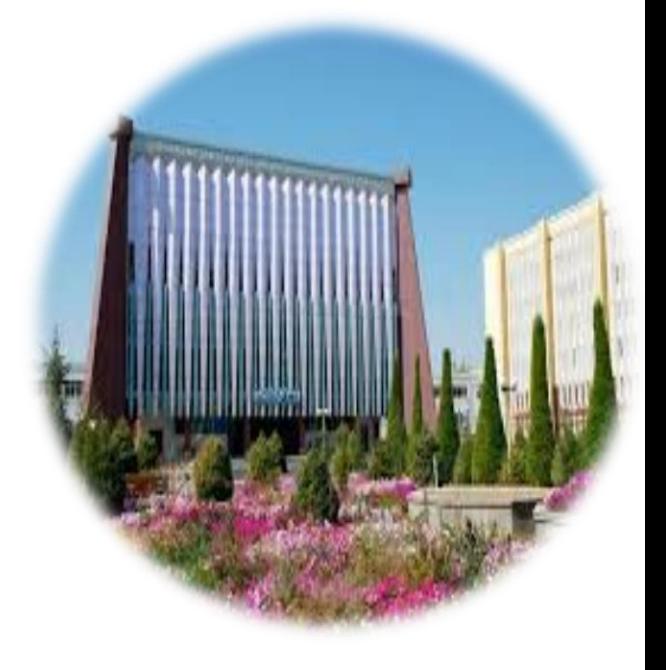

- 1. Ciziqli algebraik tenglamala tizimi (CHATS) yechishning Jordan usuli.
- 2. CHATSni yechishning iteratsiya usuli.

# **1. Ciziqli algebraik tenglamala tizimi (CHATS) yechishning Jordan usuli.**

Quyidagi CHATS ni qaraymiz:

$$
\begin{cases} a_{11}x_1 + a_{12}x_2 \dots + a_{1n}x_n = a_1 \\ a_{21}x_1 + a_{22}x_2 \dots + a_{2n}x_n = a_2 \\ \dots \\ a_{m1}x_1 + a_{m2}x_2 \dots + a_{mn}x_n = a_m \end{cases}
$$

Bu yerda  $a_{ij}$ , j=1..m, j=1..n,  $a_{i}$ , j=1..m -berilgan sonlar,  $x_{i^2i=1..m}$ -noma'lumlar.

Ciziqli algebraik tenglamala tizimi (CHATS) yechishning Jordan usulini qaraymiz.

Yuqoridagi CHATS uchun quyidagi Jordan jadvalini tuzamiz:

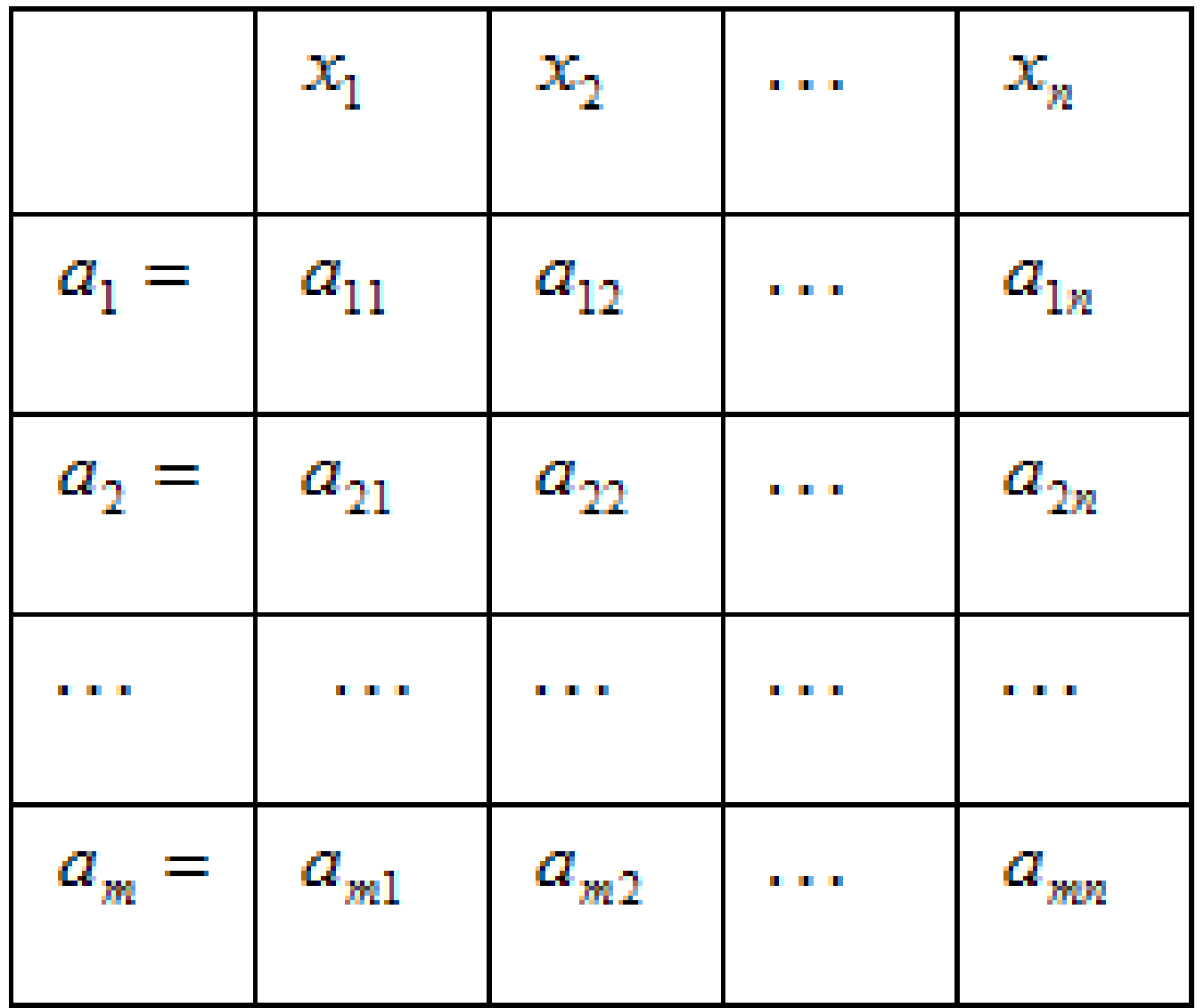

Ushbu jadvalda Jordan almashtirishlari bajarilib navbatdagi jadval to'ldiriladi:

- 1. Bosh element sifatida yuqori chap katakchada joylashgan element tanlanadi. Bosh elementni o'z ichiga olgan satr va ustun mos ravishda hal quluvchi satr va ustun deb nomlanadi.
- 2. Hal quluvchi satrda joylashgan ozod son va hal quluvchi ustunidagi o'zgaruvchi o`rinlari almashtiriladi;
- 3. Bosh element o'rniga teskari son yoziladi;
- 4. Hal quluvchi ustun elementlari bosh elementga bo`linadi va natija mos kataklarga yoziladi;
- 5. Hal quluvchi satr elementlari bosh elementga bo`linadi, ishorasi o'zgartirilib mos kataklarga yoziladi;

6. Qolgan kataklar to'rtburchak usuli bilan to'ldiriladi: CHATS koeffitsiyentlarini o'z ichiga olgan kataklardan to'rtburchak tuziladi. To'rtburchakdagi bosh element diagonal bo`icha joylashgan elementga ko'paytiriladi; ikkinchi diagonal elementlari ko'paytiriladi; ikkinchi ko`paytma birinchi ko`paytmadan ayiriladi; natija hal qiluvchi elementga bo'linadi va mos katakka yoziladi. Masalan, (2,2) katak quyidagi formula bilan to'ldiriladi:

$$
a_{22}^1 = \frac{a_{11} \cdot a_{22} - a_{21} \cdot a_{12}}{a_{11}}
$$

7. Bosh element ushbu jadvalning diagonali bo`yicha jadval oxirigacha yoki pastki o'ng tomondagi barcha elementlar nolga aylanguncha tanlanadi.

Natijada jadval quyidagi ko`rinishga keladi:

|                      | $a_{1}$      | $a_{2}$              | a a a         | $a_k$                           | $x_{k+1}$            | $\mathbf{m}$ and $\mathbf{m}$ | $\boldsymbol{x}_n$ |
|----------------------|--------------|----------------------|---------------|---------------------------------|----------------------|-------------------------------|--------------------|
| $x_1 =$              | $a_{11}$     | $a_{12}$             | a a a         | $a_{1k}^{\prime}$               | $a^\prime_{1,k+\!1}$ | a a a                         | $a'_{1n}$          |
| $x_2 =$              | $a'_{21}$    | $a_{22}$             | a a a         | $a_{2k}$                        | $a'_{2,k+1}$         | a a a                         | $a'_{2n}$          |
|                      |              |                      |               | n e a                           |                      |                               |                    |
| $\boldsymbol{x}_k =$ | $a'_{k1}$    | $a'_{k2}$            | a a a         | $a^{\prime} _{kk}$              | $a'_{k,k+1}$         | a a a                         | $a'_{kn}$          |
| $a_{k+1} =$          | $a'_{k+1,1}$ | $a^\prime{}_{k+1,2}$ | a a a         | $a^{\prime}_{\phantom{i}k+1,k}$ | 0                    | a a a                         | 0                  |
| <b>BOOT</b>          | <b>MAG</b>   | <b>MARINE</b>        | n m           | <b>BERTHE</b>                   | <b>BILLIA</b>        | <b>THE R</b>                  | . .                |
| $a_m =$              | $a'_{ml}$    | $a'_{m2}$            | <b>DOM: N</b> | $a'_{mk}$                       | 0                    | <b>DOM N</b>                  | 0                  |

## Ushbu holda к+1, к+2,.. m satrlar uchun quyidagi munosabatlarni qaraymiz

+1 = +1,1<sup>1</sup> + +1,2<sup>2</sup> + ⋯ + +1, +2 = +2,1<sup>1</sup> + +2,2<sup>2</sup> + ⋯ + +2, … … … … … … … … … … … … … … … … … … … … = 1<sup>1</sup> + 2<sup>2</sup> + ⋯ + ,

Usbu sistemada tenglilardan kamida bittasi bajarilmasa CHATS yechimga ega bo`lmaydi.

Agar barcha tengliklar bir paytda bajarilsa CHATS cheksiz ko`p yechimga ega bo`ladi:

$$
\begin{cases} x_1 = b_{11}a_1 + b_{12}a_2 + \dots + b_{1k}a_k + b_{1,k+1}x_{k+1} + \dots + b_{1n}x_n \\ x_2 = b_{21}a_1 + b_{22}a_2 + \dots + b_{2k}a_k + b_{1,k+1}x_{k+1} + \dots + b_{1n}x_n \\ \dots \\ x_k = b_{k1}a_1 + b_{k2}a_2 + \dots + b_{kk}a_k + b_{k,k+1}x_{k+1} + \dots + b_{kn}x_n \end{cases}
$$

Bu holda  $x_1, x_2, ... x_k$  o`zgaruvchilarning qiymatlari  $x_{k+1}$ ,  $x_{k+2}$ , …  $x_n$  o`zgaruvchilarning qiymatlariga bog`liq bo`lib qoladi. $x_{k+1}$ ,  $x_{k+2}$ , …  $x_n$ o`zgaruvchilar ixtiyoriy qiymatlarni qabul qilishi mumkin.

n = m bo'lsa, ya'ni tenglamalar soni m noma'lumlar soni n ga teng bo'lganda, CHATS yagona yechimga ega bo'lishi mumkin. Bu holda diagonal bo'ylab hal qiluvchi elementni tanlash jadval oxirigacha davom etadi va Jordan almashtirishlari n marta bajariladi. Oxirgi jadval quyidagi ko'rinishga keladi:

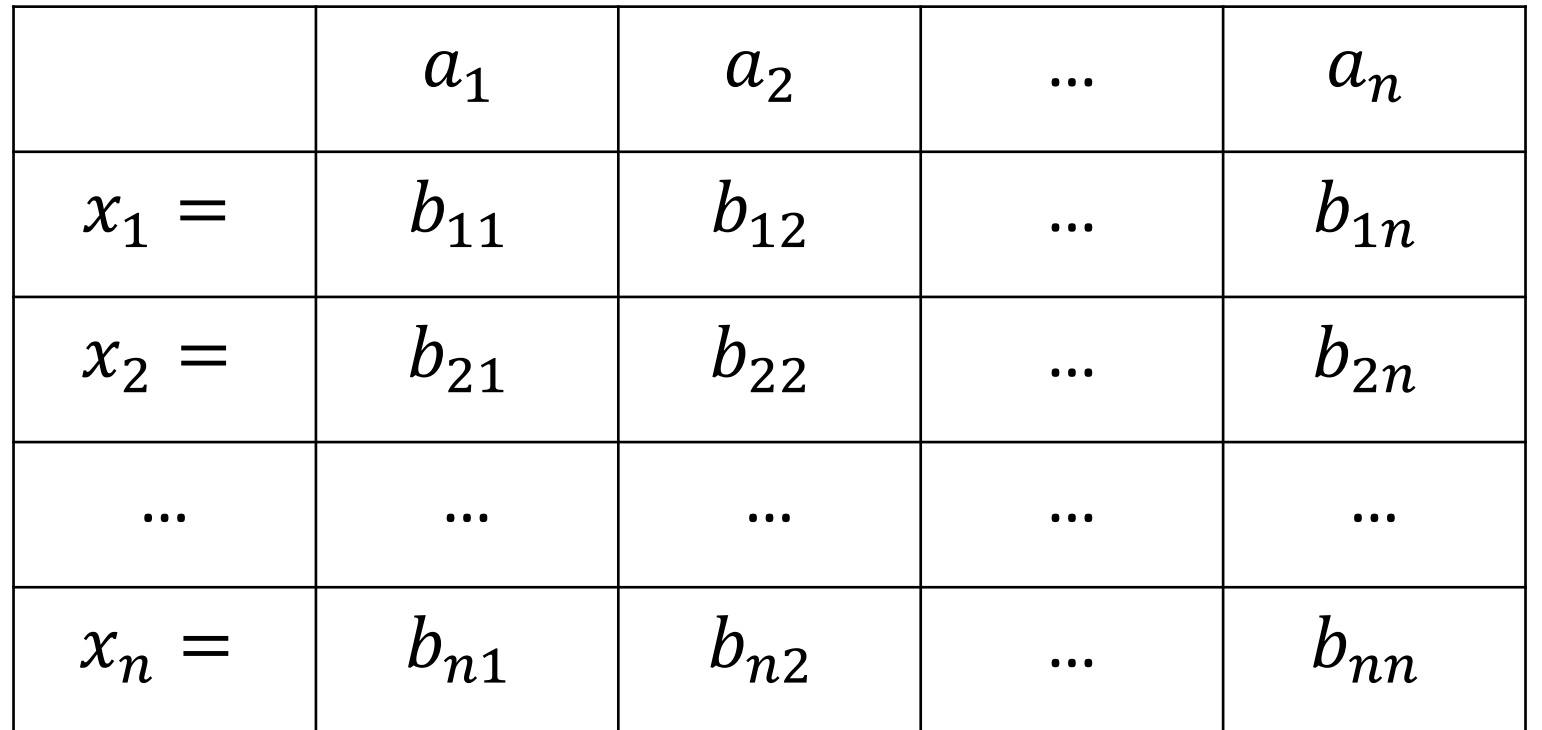

# CHATS yechimi quyidagi ko`rinishda yoziladi:

$$
\begin{cases}\nx_1 = b_{11}a_1 + b_{12}a_2 + \dots + b_{1n}a_n \\
x_2 = b_{21}a_1 + b_{22}a_2 + \dots + b_{2n}a_n \\
\vdots \\
x_n = b_{n1}a_1 + b_{n2}a_2 + \dots + b_{nn}a_n\n\end{cases}
$$

#### **Masala:**

Quyidagi CHATS ni Jordan usulida yeching:

### **Masalanibg yechilishiu:**

Berilgan masala uchun Jordan jadvalini tuzamiz:

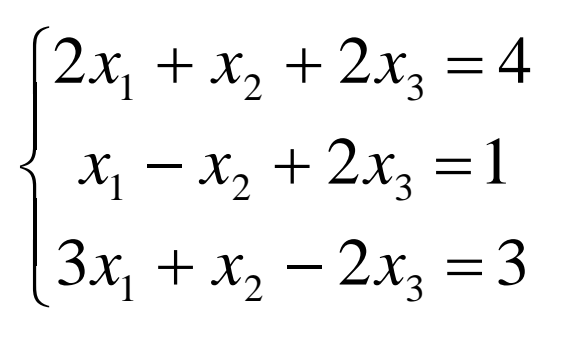

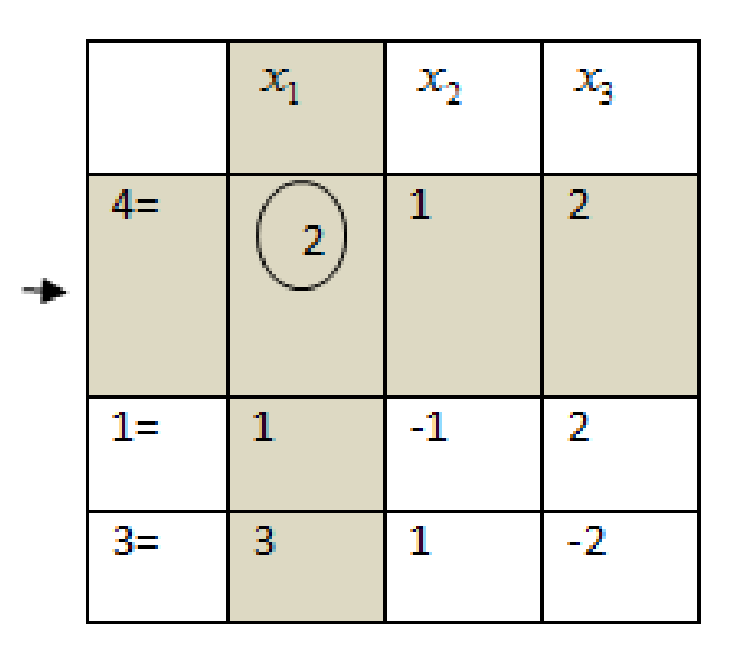

Bosh element sifatida  $a_{11}=2$  ni tanlab, Jordan almashtirishlarini bajargach navbatdagi jadvalni to`ldiramiz.

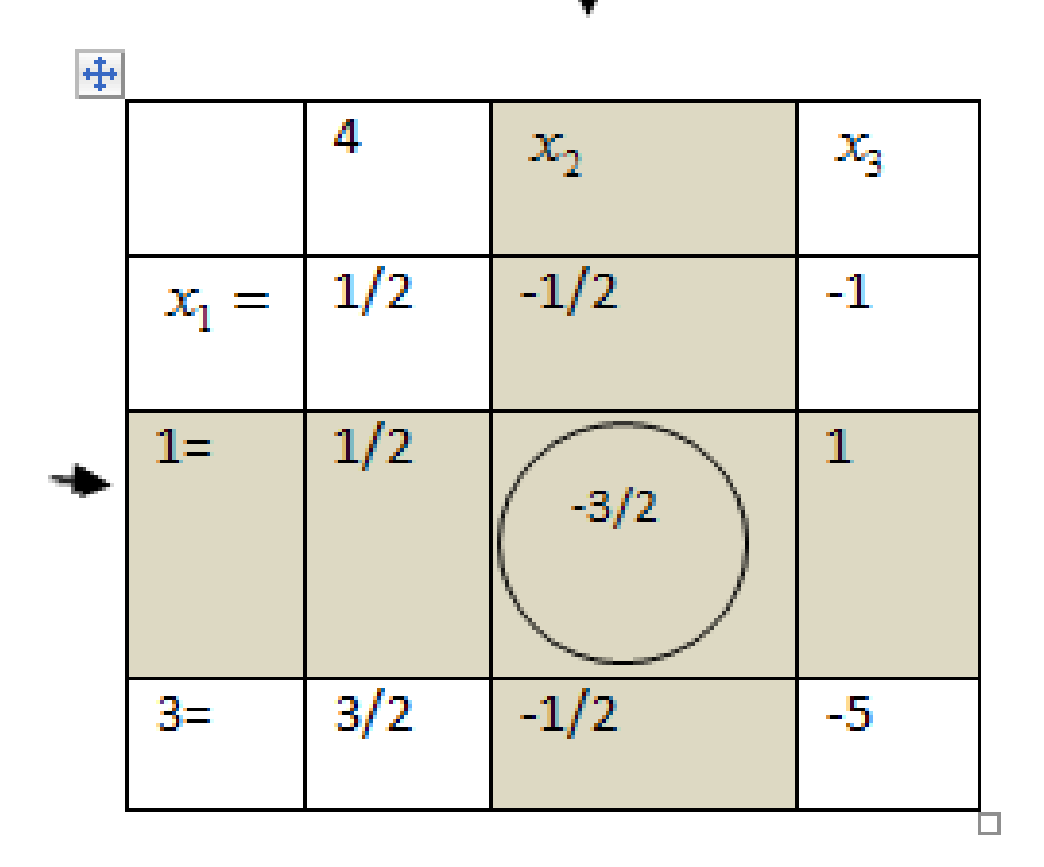

Ushbu jadvalda bosh element sifatida  $a_{22}^1 = -\frac{3}{2}$  element tanlanadi. Jordan almashtirishlarini bajaribi quyidagi jadvalni hosil qilamiz.

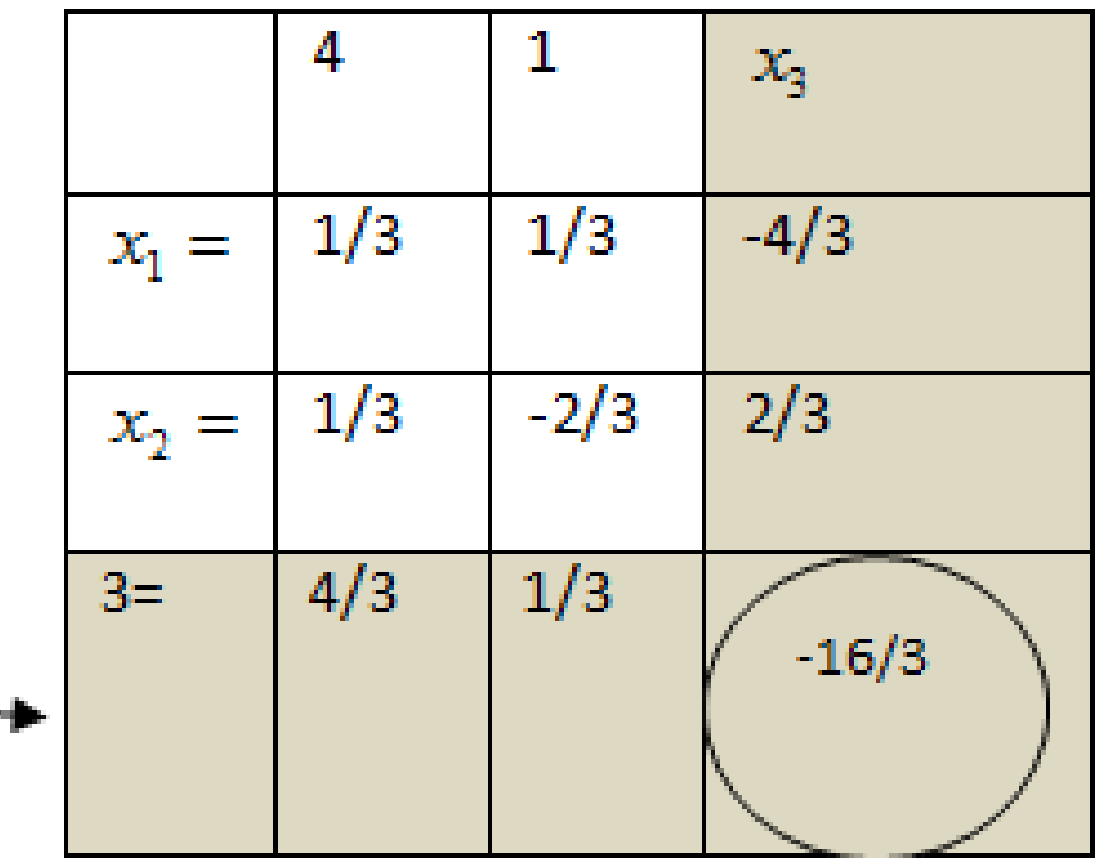

Bosh element sifatida  $a_{33}^2 = -16/3$  element tanlanadi. Jordan almashtirishlarini bajaribi navbatdagi jadvalni hosil qilinadi.  $=$   $-$ 

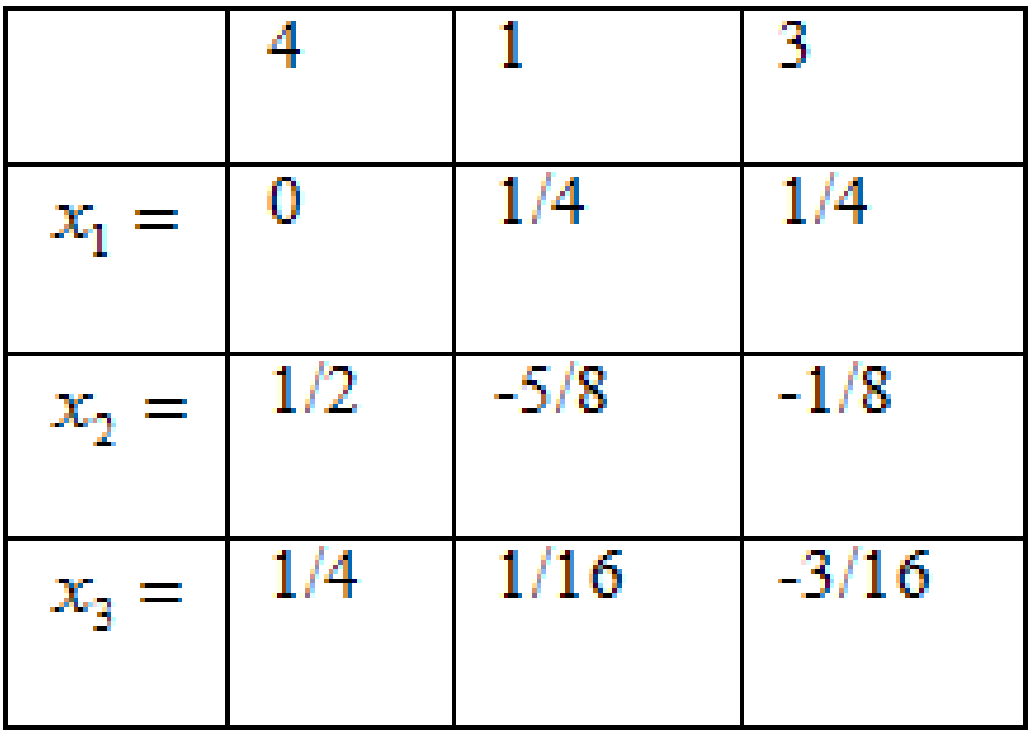

Usbu oxirgi jadvaldan natijani quyidagi ko`rinishda yoziladi:

$$
x1 = 4 * 0 + 1 * 1/4 + 3 * 1/4 = 1/4 + 3/4 = 1
$$

 $x2 = 4*1/2 - 1*5/8 - 3*1/8 = 2 - 5/8 - 3/8 = 1$ 

 $x3 = 4*1/4+1*1/16-3*3/16=1-8/16=1/2$ 

## **2. CHATS ni yechisning iteratsiya usuli.**

CHATS ni iteratsiya usulida yechish uchun berilgan tenglamalar sistemasi satrlarini shunday joylashtirish kerakki, koeffitsiyentlar matritsasi bosh diaganalida modul bo`yicha eng katta koeffitsientlarni joylashtirish kerak. Agar ushbu shart bajarilmasa, quyidagi usul yordamida sistemani shart bajariladigan holatga olib kelish mumkin. Ax = b teglamalar sistemasini quyidagi ko`rinishga keltiramiz: 0 = b-Ax; x = b-Ax + x; x = (b-Ax) τ + x; x = (E- τ A) x + τb; x = Bx + τb, bu erda B = E- τA. Shunday τ sonni tanlash kerakki, quyidagi |B| <1 shart bajarilsin.

 $a_{ii} \neq 0$  deb faraz qilib, (1) sistemaning birinchi tenglamasini  $x_1$ ga, ikkinchisini - x<sub>2</sub>ga,..., n-tenglamani - x<sub>n</sub> ga nisbatan yechamiz. Natijada quyidagi sistemani hosil qilamiz:  $x_1 = \beta_1 - \alpha_{12}x_2 - \alpha_{13}x_3 - \dots - \alpha_{1n}x_n$  $x_2 = \beta_2 - \alpha_{21}x_1 - \alpha_{23}x_3 - \dots - \alpha_{2n}x_n$  $x_n = \beta_n - \alpha_{n1} x_n - \alpha_{n3} x_3 - \dots - \alpha_{nn-1}$  $x_{n-1}$  (2) Bu yerda β<sub>i</sub>=b<sub>i</sub>/a<sub>ii</sub>; α<sub>ij</sub>=a<sub>ij</sub>/a<sub>ii</sub> i≠j; α<sub>ii</sub> ≠0, i=1,...n. (2) sistema matritsa ko`rinishida quyidagicha yoziladi:  $x = \beta - \alpha x$ 

Sistemani ketma-ket yaqinlashish usuli yordamida yechamiz. x <sup>0</sup>=β bo`lsin. U holda quyidagini hosil qilamiz:  $x^1$ = $b - \alpha x^0$ 

 $x^2$ = $b - \alpha x^1$ 

....  $x^{k+1}=b - \alpha x^k$  Quyidagi CHATS uchun yaqinlashish sharti bajariladi.

$$
10x1+2x2-x3=5
$$
  
33x<sub>1</sub>+100x<sub>2</sub>+17x<sub>3</sub>=-407  
833x<sub>1</sub>-2500x<sub>2</sub>+1000<sub>0</sub>x<sub>3</sub>=30000 (\*)

Almashtirishlar yordamida sistemani quyidagi ko`rinishga keltiramiz:

$$
x_1=0.5-(0.2x_2-0.1x_3)
$$
\n $x_2=-4.07-(0.33x_1+0.17x_3)$ \n $x_3=3-(0.0833x_1-0.25x_2)$ \n $x_3=3-(0.0833x_1-0.25x_2)$ \n $x_1^0=0, x_2^0=0, ..., x_n^0=0$ \n $n=1$ . Ushbu qiymatlarni (\*) tenglamalar sistemasining chap tomoniga qo'yamiz:

```
x_1=0.5 - 0 \cdot 0.2 - 0 \cdot (-0.1)=0.5x_2=-4.07 - 0 • 0.33 - 0 • 0.17=-4.07
x_3=3 - 0 \cdot 0.0833 - 0 \cdot (-0.25)=3
```
 $N=2$  .

 $x_1=0.5 - (-4.07) \cdot 0.2 - 3 \cdot (-0.1)=1.61$  $x_2 = -4.07 - 0.5 \cdot 0.33 - 3 \cdot 0.17 = -4.74$  $x_3=3 - 0.5 \cdot 0.0833 - (-4.07) \cdot (-0.25)=1.94$  $N=3$  $x_1=0.5 - (-4.74) \cdot 0.2 - 1.94 \cdot (-0.1)=1.64$  $x_2$ =-4.07 - 1.61 • 0.33 - 1.94 • 0.17=-4.93  $x_3=3 - 1.61 \cdot 0.0833 - (-4.74) \cdot (-0.25)=1.68$ 

Qolgan hisoblashlarni jadval yordamida yozamiz.

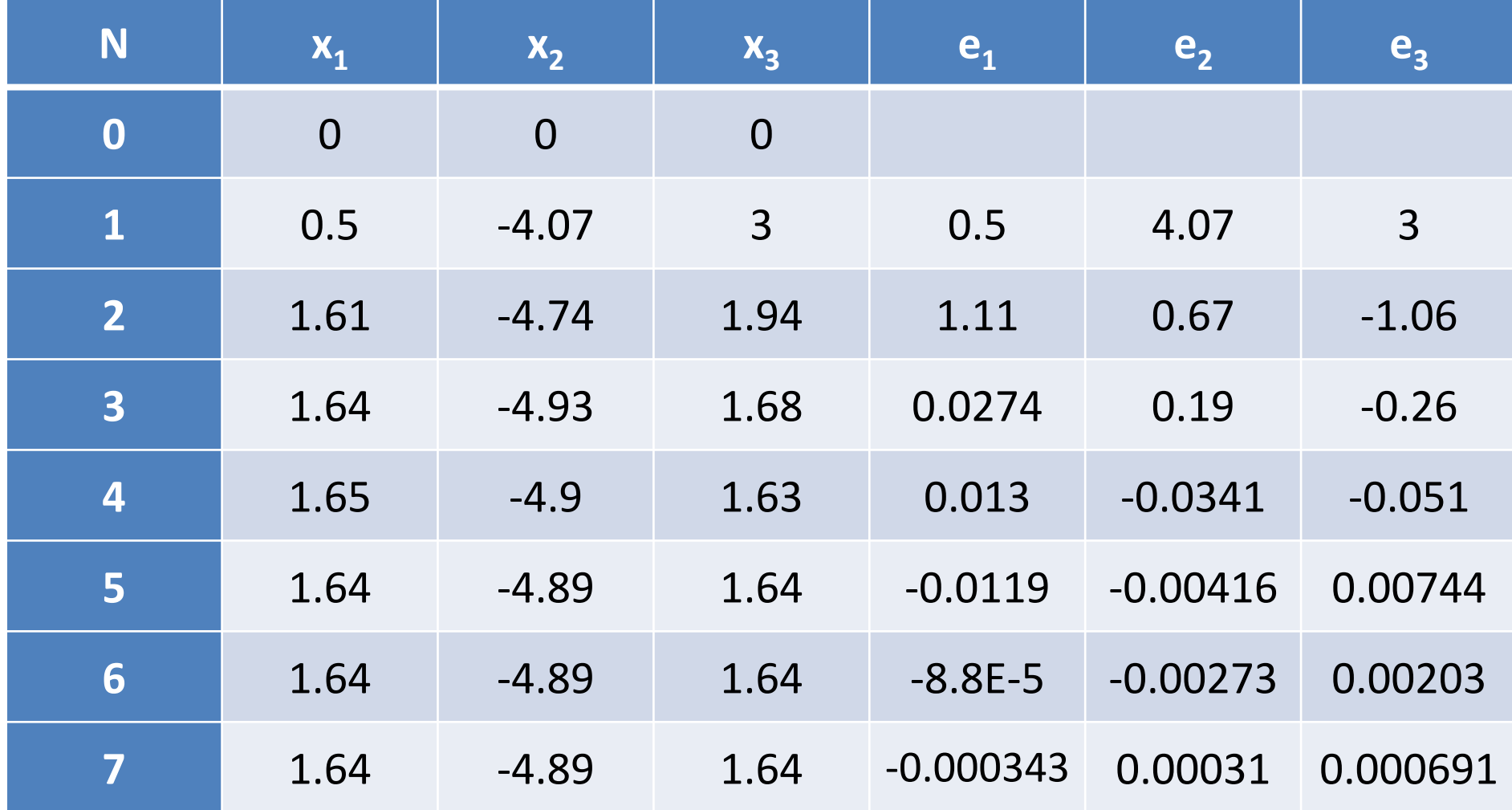

Javob:  $x_1$ =1.64,  $x_2$ =-4.89,  $x_3$ =1.64

1-masalani Excel dasturi yordamida teskari matritsa usulida yechamiz.

$$
\begin{cases} 2x_1 + x_2 + 2x_3 = 4 \\ x_1 - x_2 + 2x_3 = 1 \\ 3x_1 + x_2 - 2x_3 = 3 \end{cases}
$$

Koeffitsiyentlar matritsasi elementlarini [B2:D4] kataklar diapazoniga kiritamiz. Ozod sonlarni esa [F2:F4] kataklar diapazoniga kiritamiz.

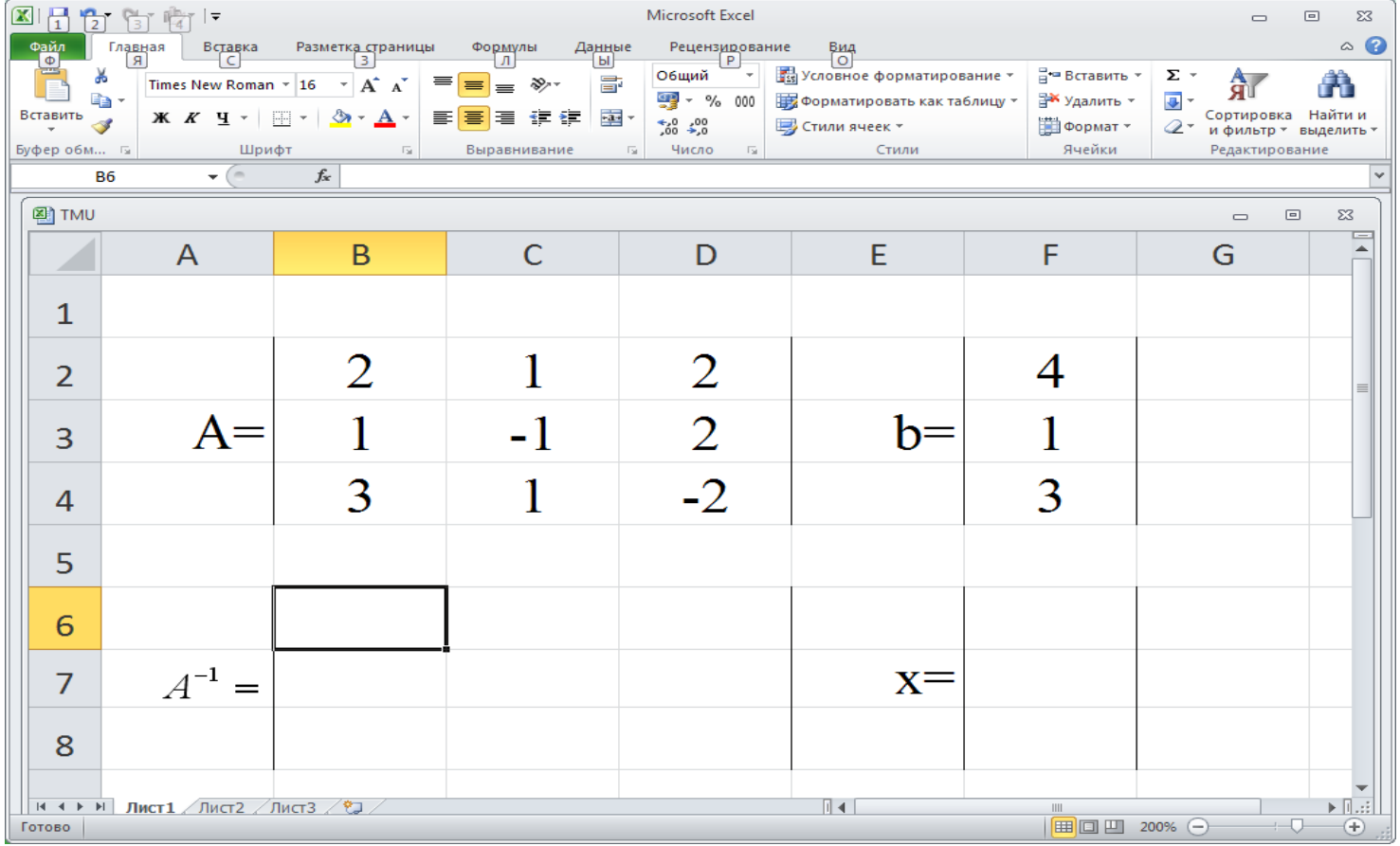

KursorB6 katakka o`rnatiladi va funktsiya ustasi

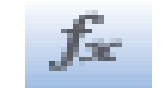

yordamida quyidagi muloqot oynasi ochiladi:

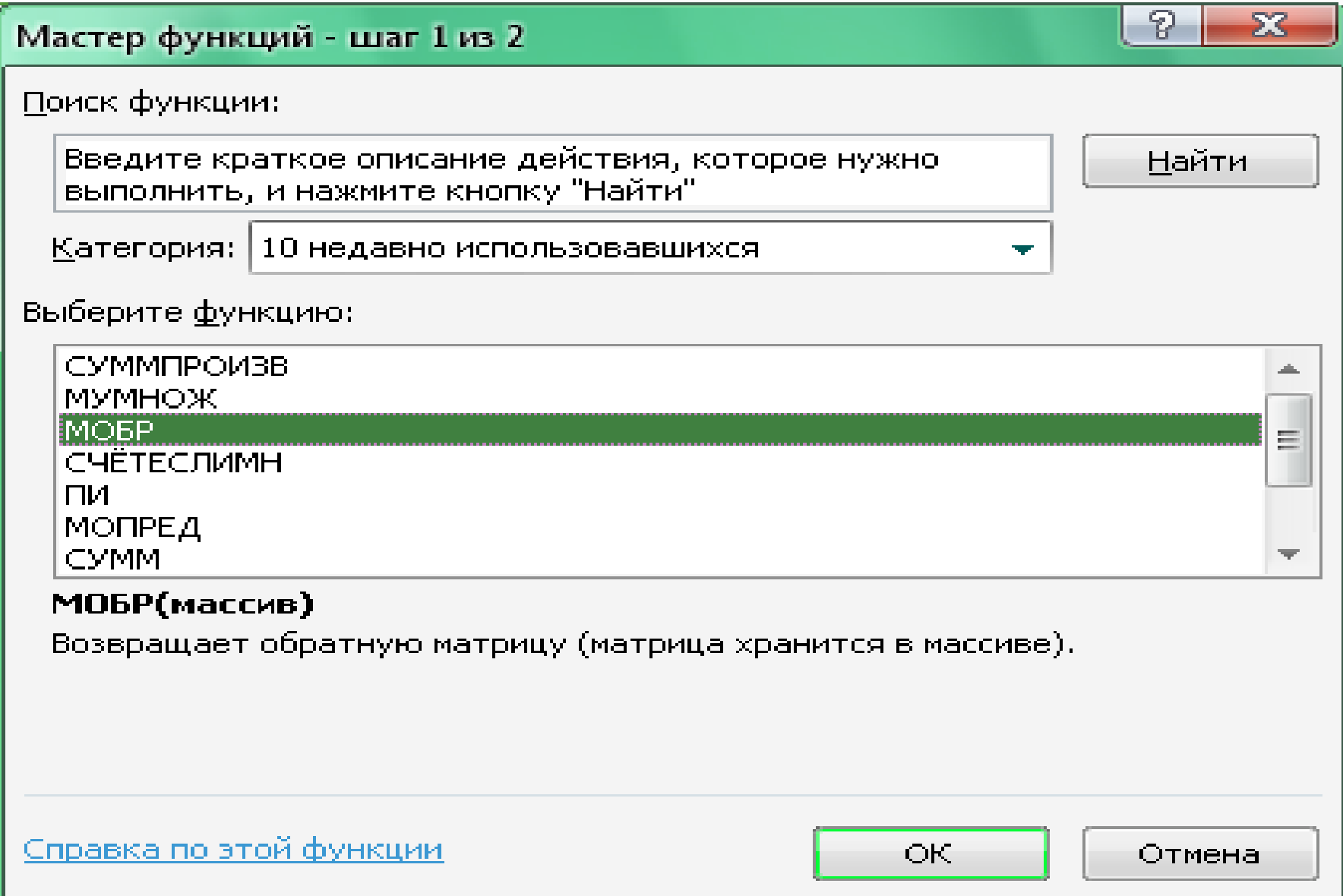

Usbu oynada "MOБР" buyrug`i yordamida teskari matritsa aniqlanadi. So`ng quyidagi oyna hosil bo`ladi:

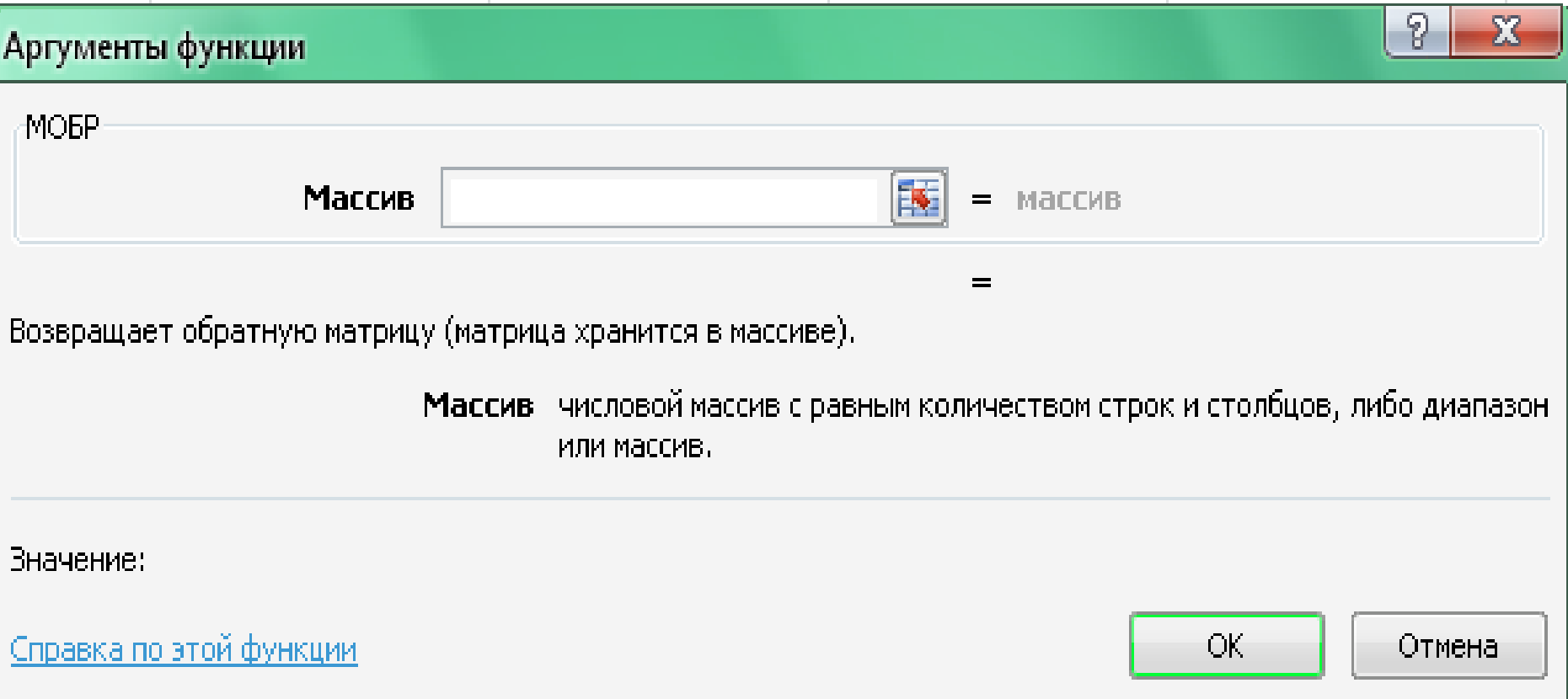

## "Массив" darchasiga [B2:D4] kataklar diapazoni kiritiladi va "OK" tugmasi bosiladi. Natijada Excel oynasi quyidagi ko`rinishga keladi:

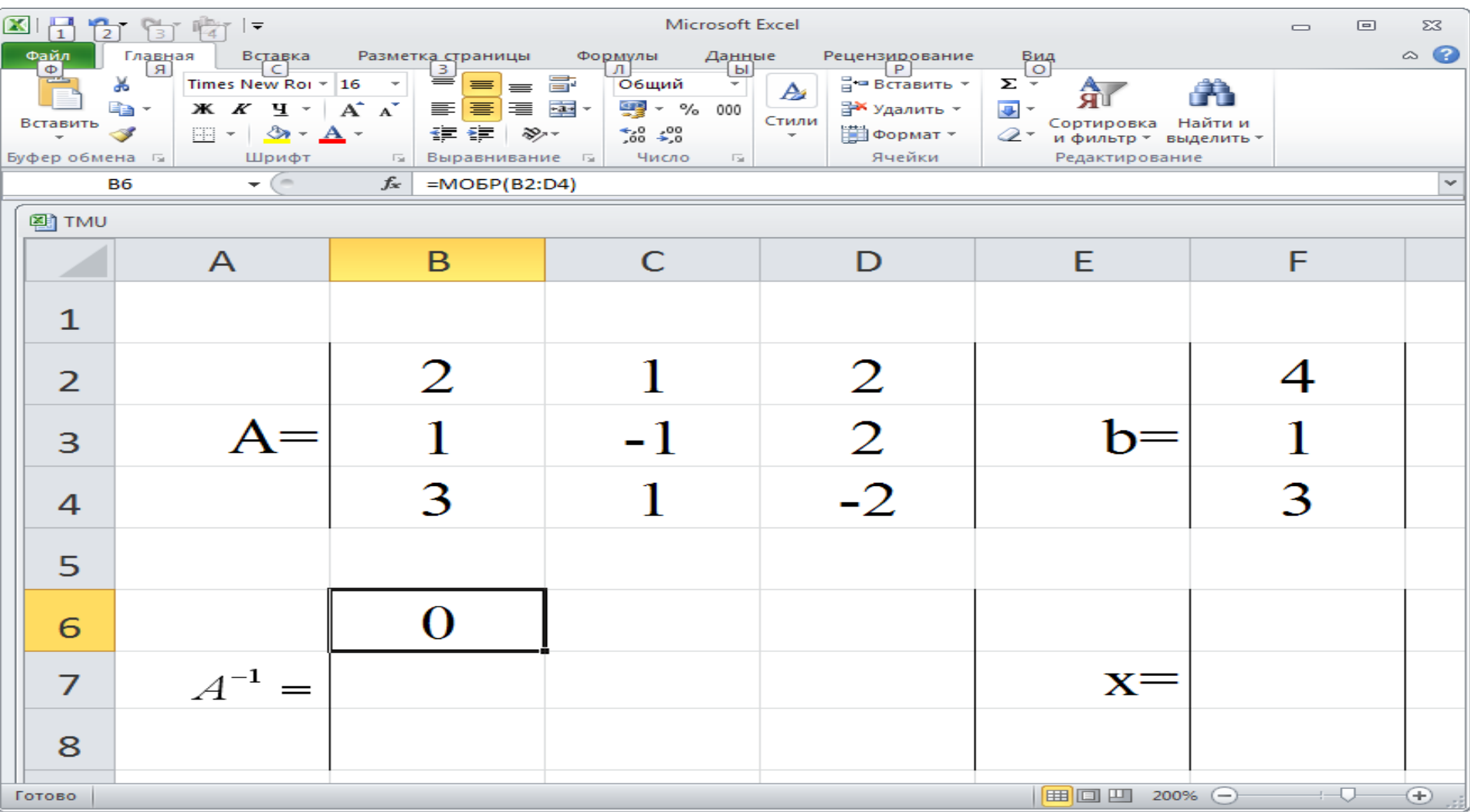

**[B6:D8**] kataklar diapazoni belgilanib, **F2** tugmasi bosiladi. So`ng **ctrl+shift+enter** tugmalar majmui bosiladi. Natijada belgilangan kataklar diapazonida A-<sup>1</sup> teskari matritsa elementlari hosil bo`ladi:

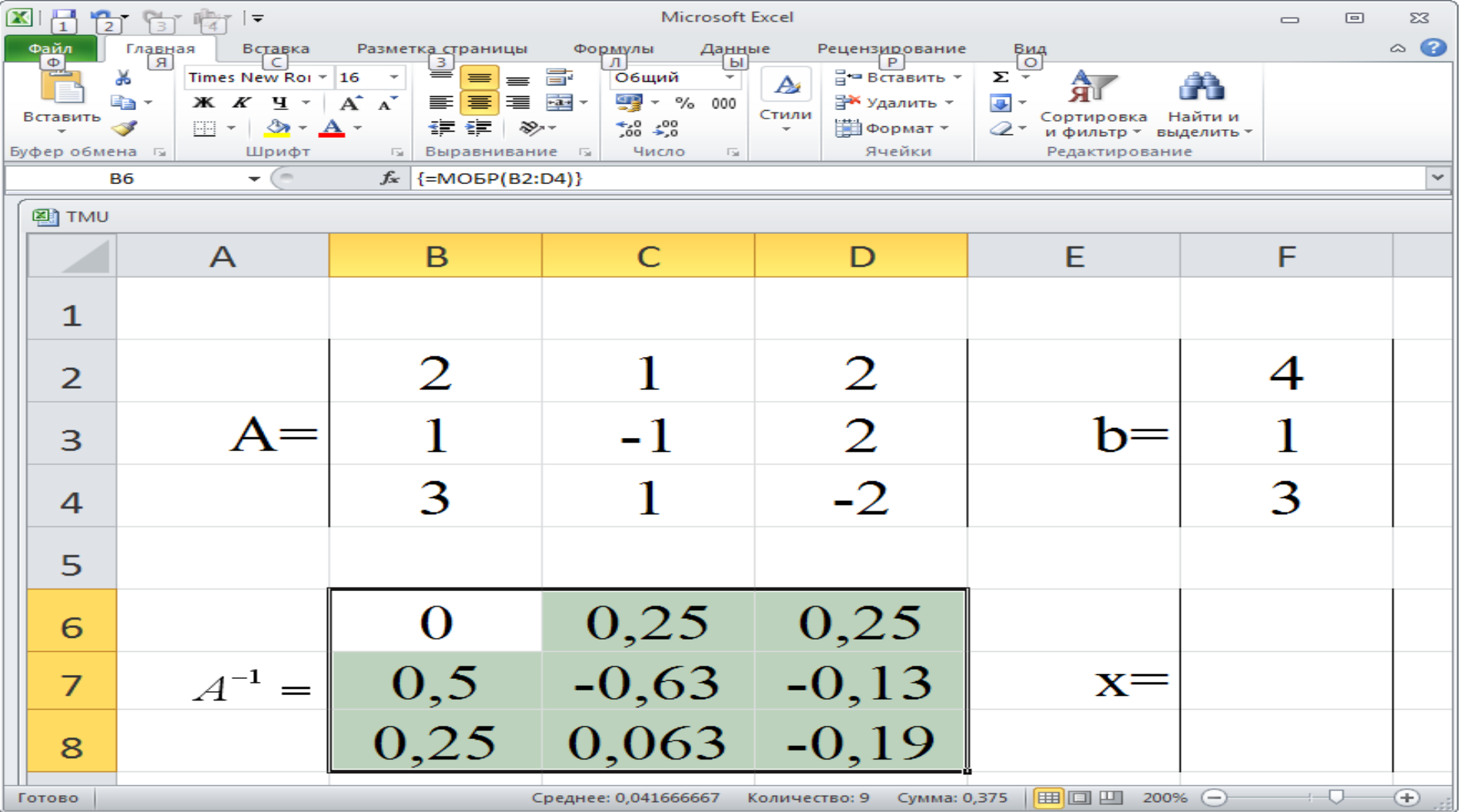

Kursor F6 katagiga o`rnatiladi. funktsiya ustasi yordamida "МУМНОЖ" funktsiyasi tanlanadi. Natijada quyidagi oyna hosil bo`ladi:

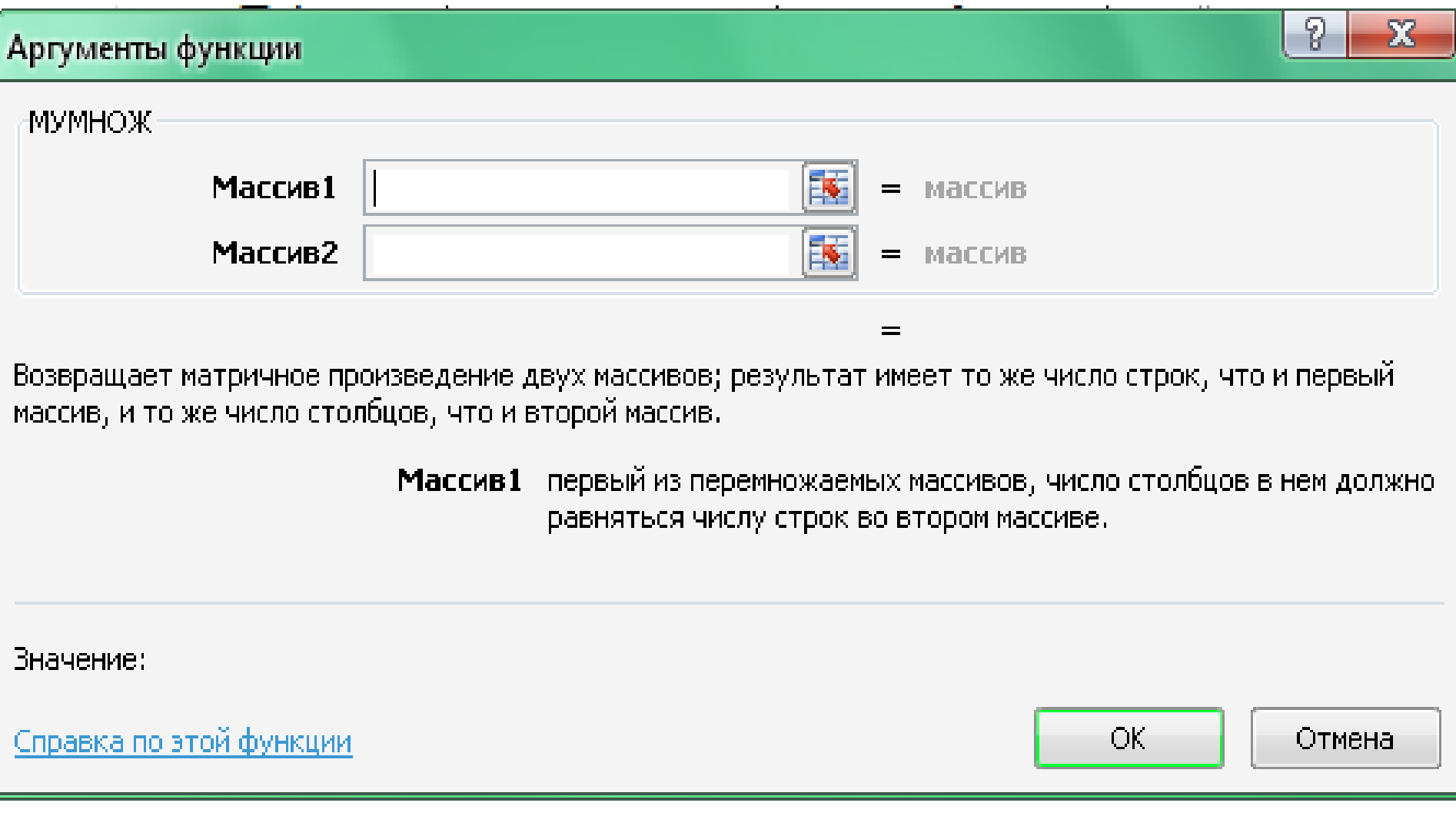

"Массив1" darchasiga [B6:D8] katalar diapazoni, "Массив2" darchasiga esa [F2:F4] kataklar diapazoni kiritiladi. Natijada Excel oynasi quyidagi ko`rinishga keladi:

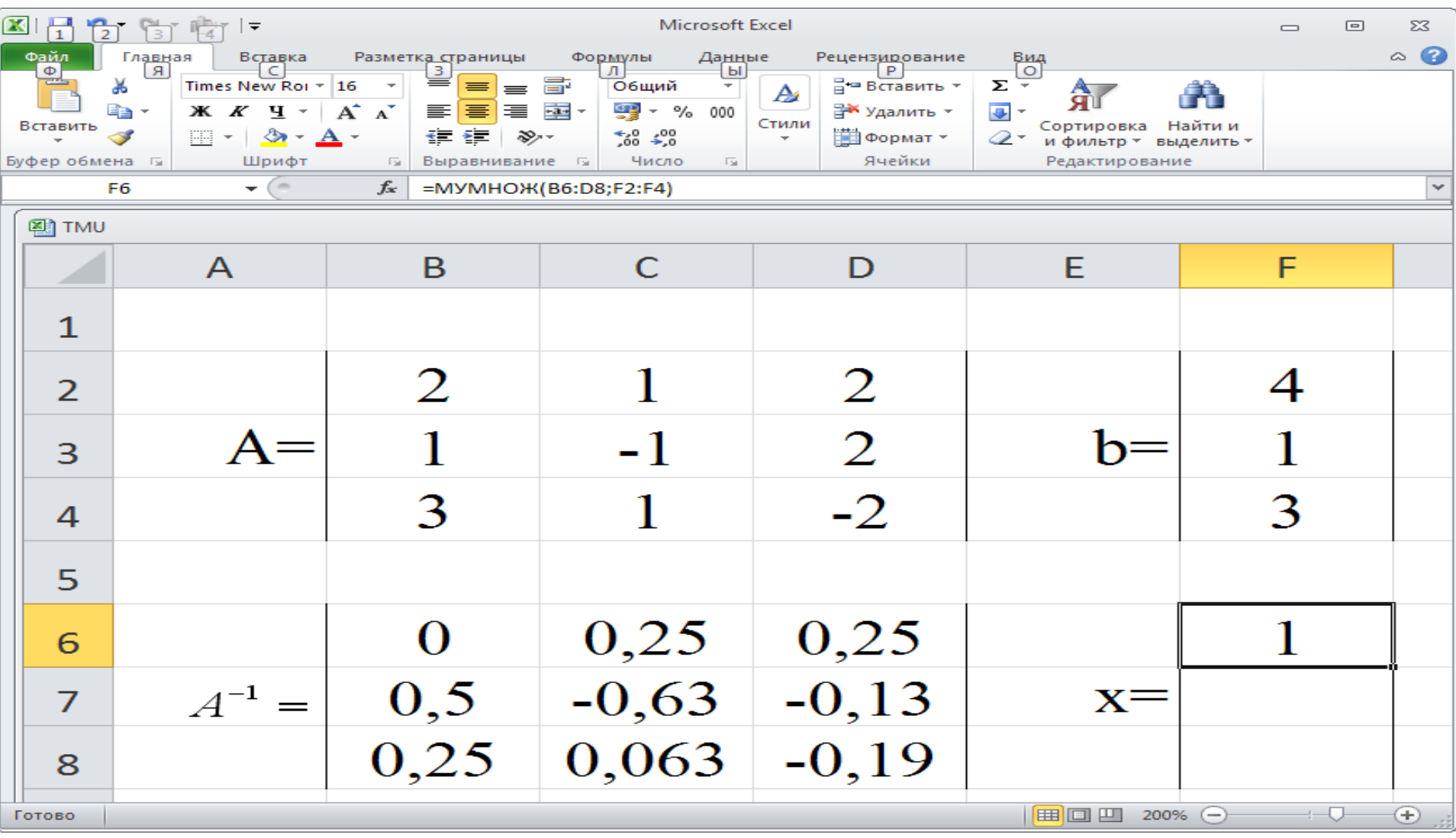

Bu yerda **[F6:F8]** kataklar diapazoni belgilanib, **F2** tugmasi, so`ng **ctrl+shift+enter** tugmalar majmui bosiladi. Natijada Excel oynasi quyidagi ko`rinishga keladi:

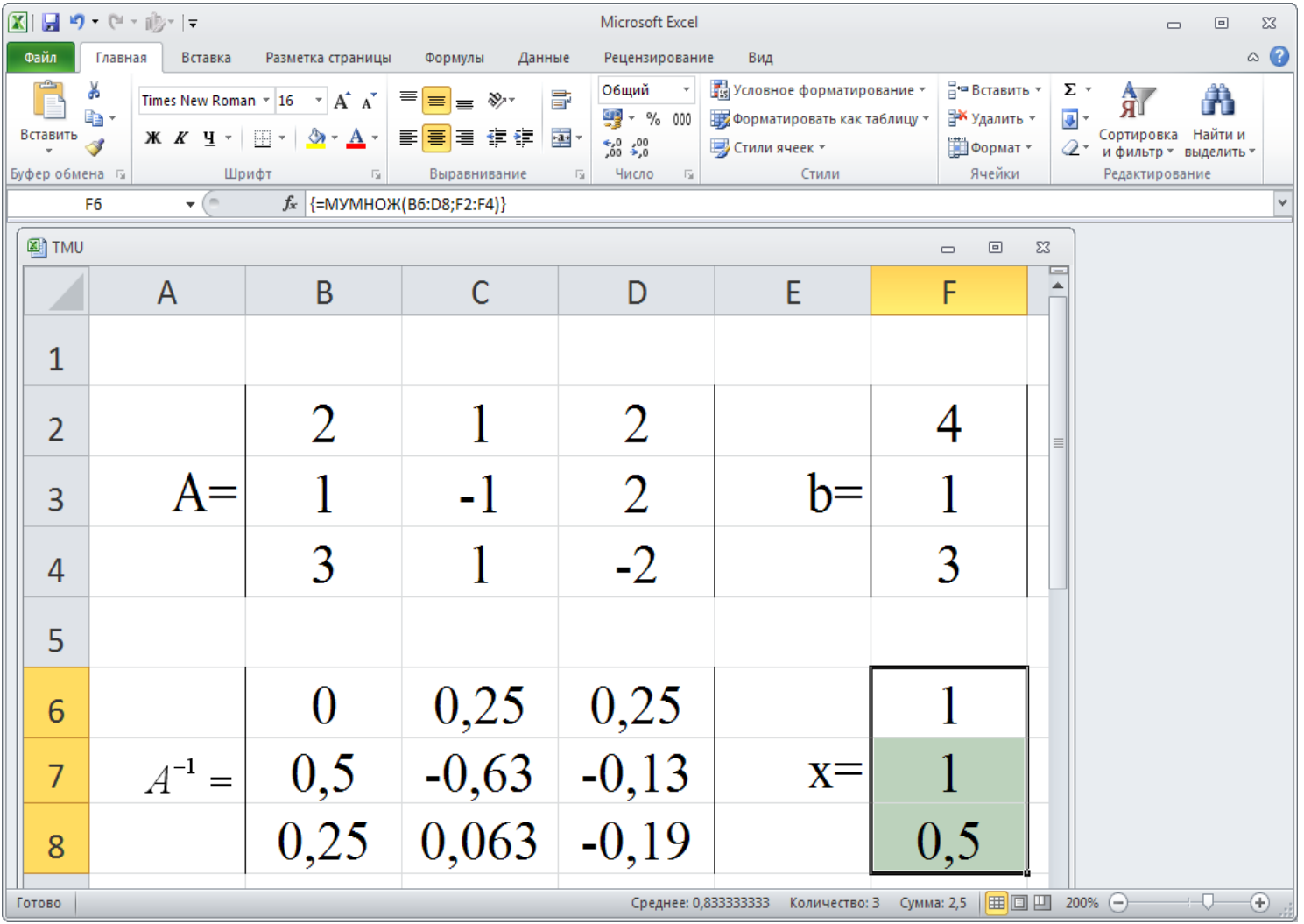

Masala natijasi quyidagi ko`rinishda bo`ladi:  $x_1=1$ ,  $x_2=1$ ,  $x_3=0.5$ .

CHATS ni Mathcad dasturi yordamida iteratsiya usulini qo`llab yechamiz. Dastlab boshlang`ich qiymatlar beriladi: **x1:=1, x2:=1, x3:=1**. **Given** so`zi yozilib, CHATS mantiqiy ifoda ko`rinishida yoziladi:

$$
2*x1+x2+2*x3=4
$$
  
x1-x2+2\*x3=1  
3\*x1+x2-2\*x3=3

- So`ng quyidagi operator yordamida natija hosil qilinadi: **Find(x1,x2,x3) =**
- Mathcad dagi dastur quyidagi ko`rinishda bo`ladi:

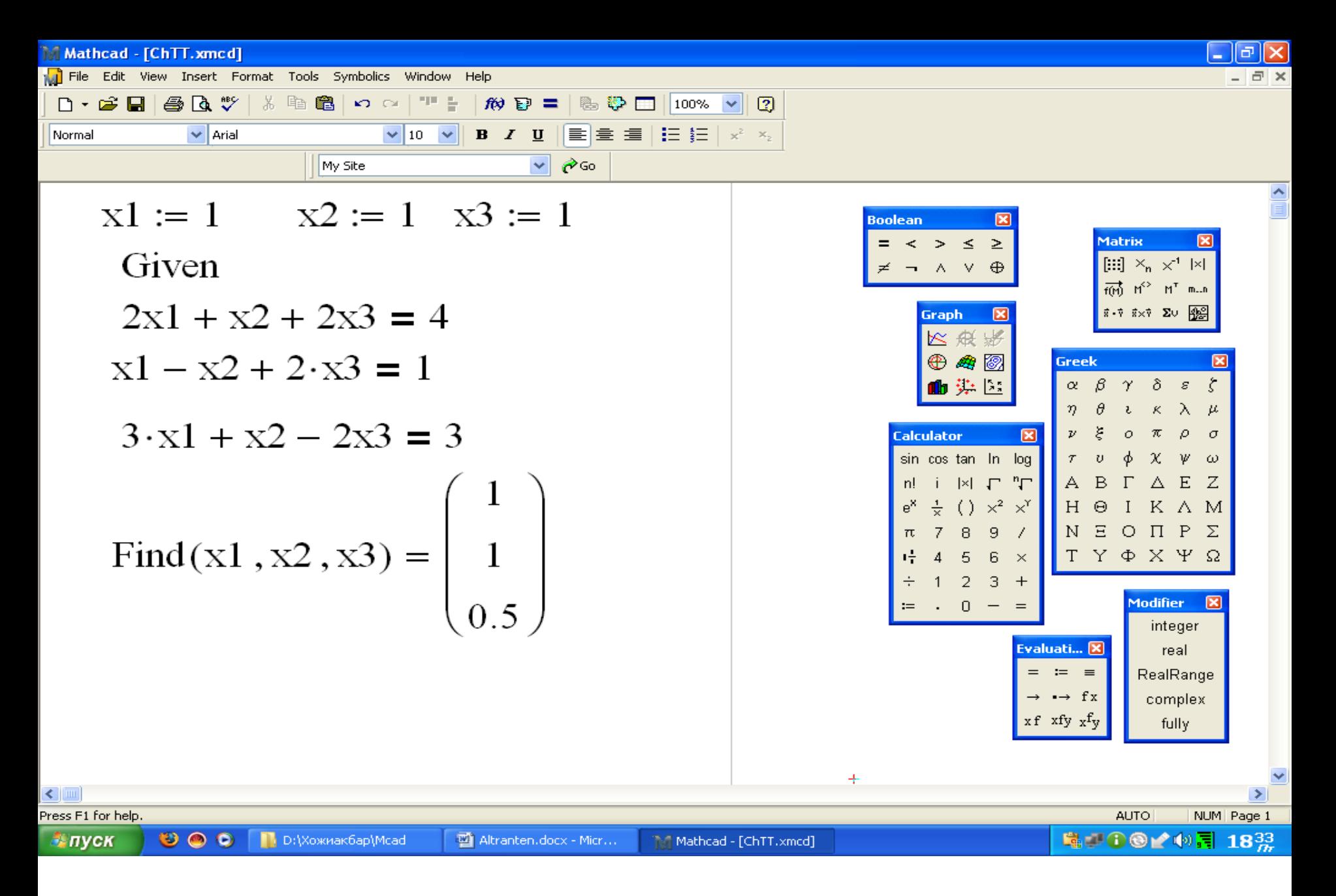

Masala natijasi quyidagi ko`rinishda bo`ladi:  $x_1=1$ ,  $x_2=1$ ,  $x_3=0.5$ .

Mathcad dasturida teskari matritsa usuli yordamida tenglamalar tizimini yechamiz. Buning uchun biz quyidagi yozuvlarni kiritamiz.

$$
A = \begin{bmatrix} 2 & 1 & 2 \\ 1 & -1 & 2 \\ 3 & 1 & -2 \end{bmatrix} \qquad b = \begin{bmatrix} 4 \\ 1 \\ 3 \end{bmatrix} \qquad \mathsf{x} = A^{-1}b
$$

**A** matritsa elementlari, **B** vektor elementlari, **x:=A-1b** formulasi kiritiladi. Keyingi qatorga x = operatori kiritiladi. "=" belgisidan keyin tenglamalar tizimining yechimi paydo bo'ladi. A matritsa va V vektor elementlari **Matrix** vositalar paneli yordamida kiritiladi.

## Chiziqli algebraik tenglamalar tizimini yechish dasturi quyidagi ko`rinishda bo`ladi:

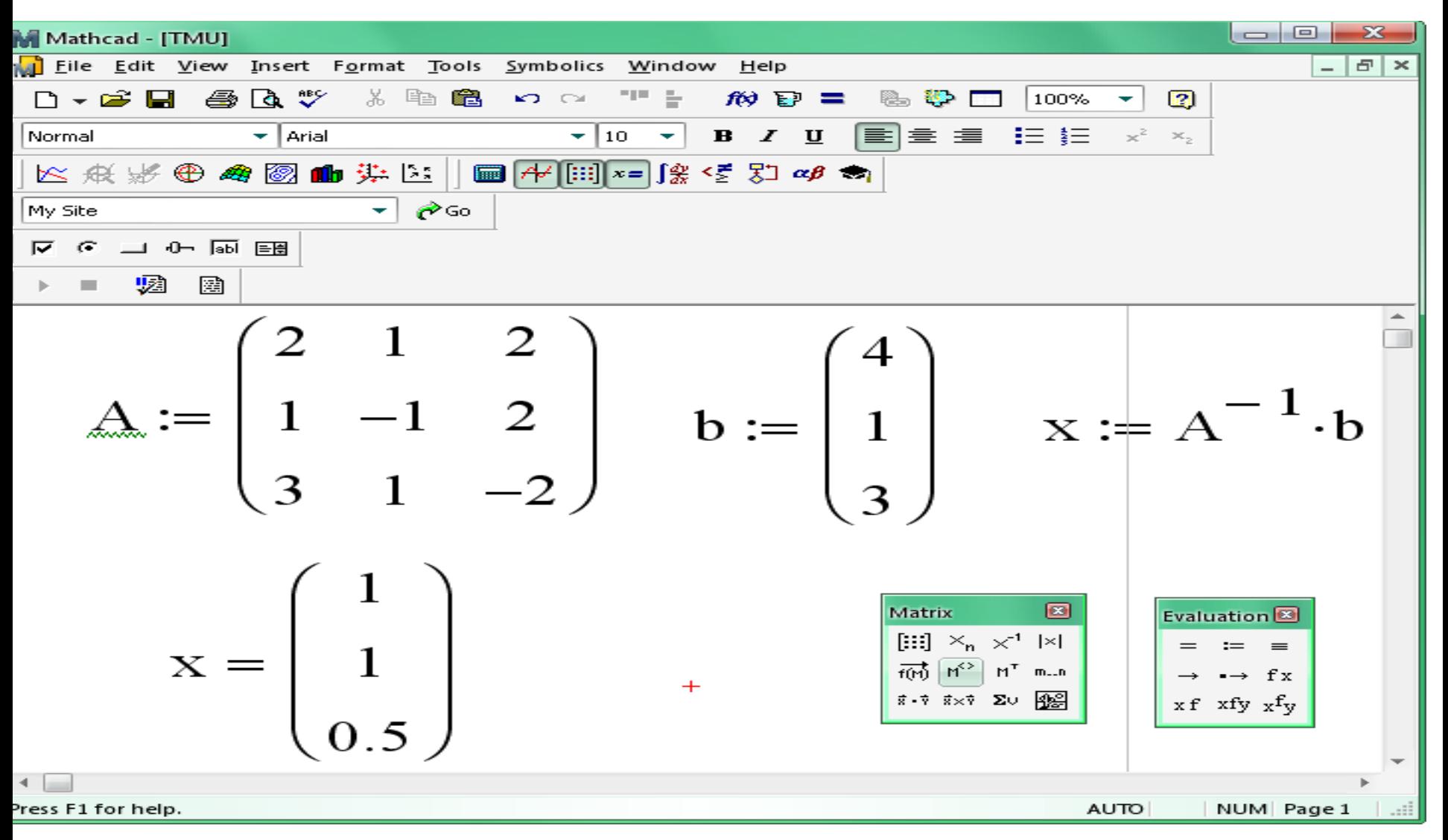

Natijasi quyidagi ko`rinishda bo`ladi:  $x_1=1$ ,  $x_2=1$ ,  $x_3=0.5$ .